## **Communication Tracing**

## D2000 VBApi - Tracing the communication with the D2000 Server

Tracing the interface communication with the [D2000 Server](https://doc.ipesoft.com/display/D2DOCV22EN/D2000+Server) is allowed after the debug window is opened. To open and close it use the procedures **VB ApiOpenConsole** and **VBApiCloseConsole**.

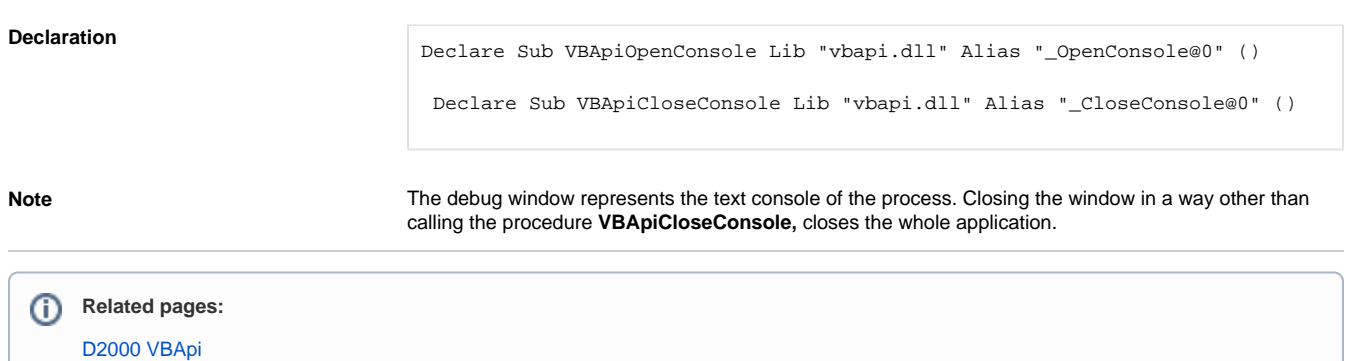